**Candidate Name:**

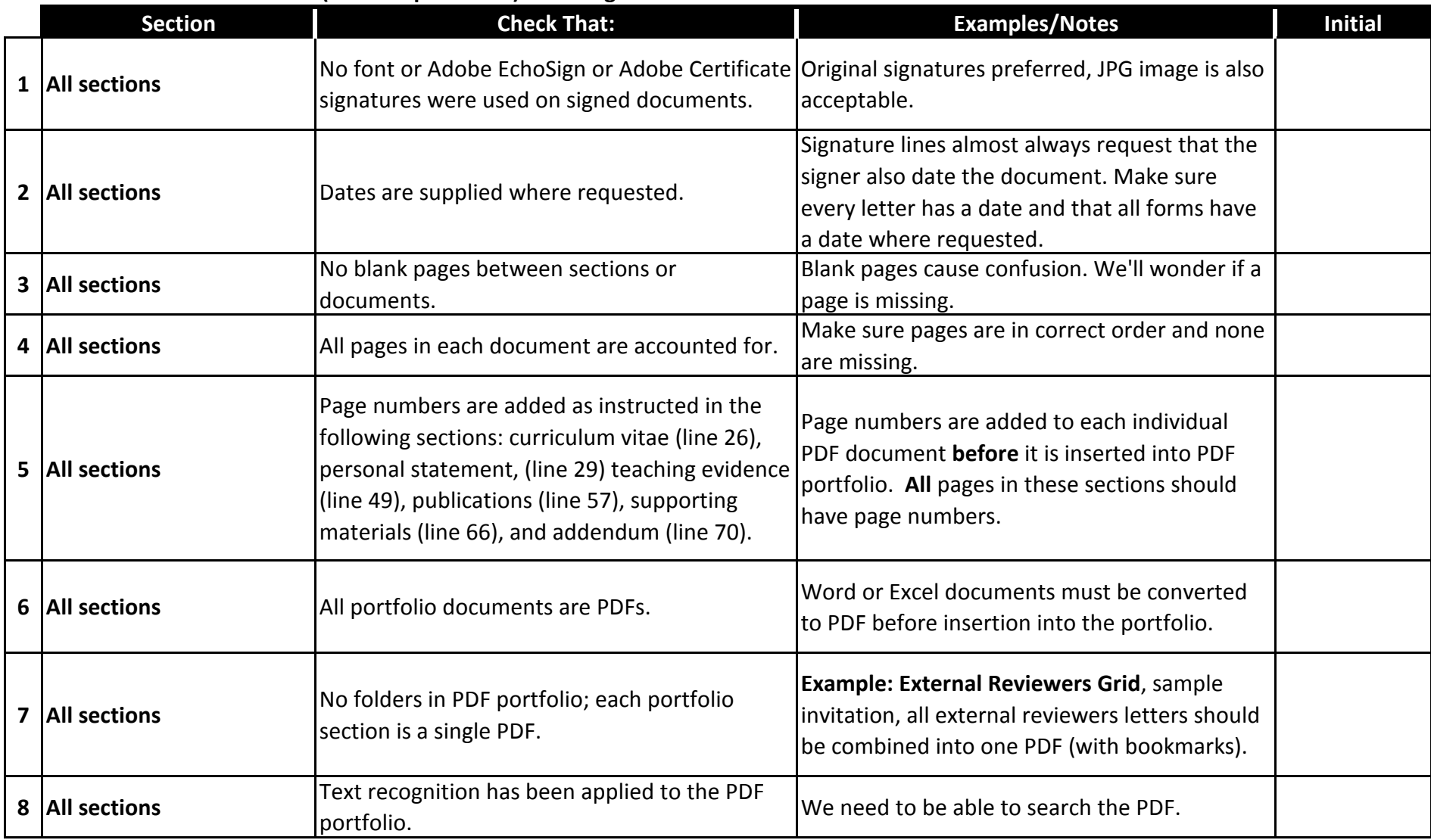

**Candidate Name:**

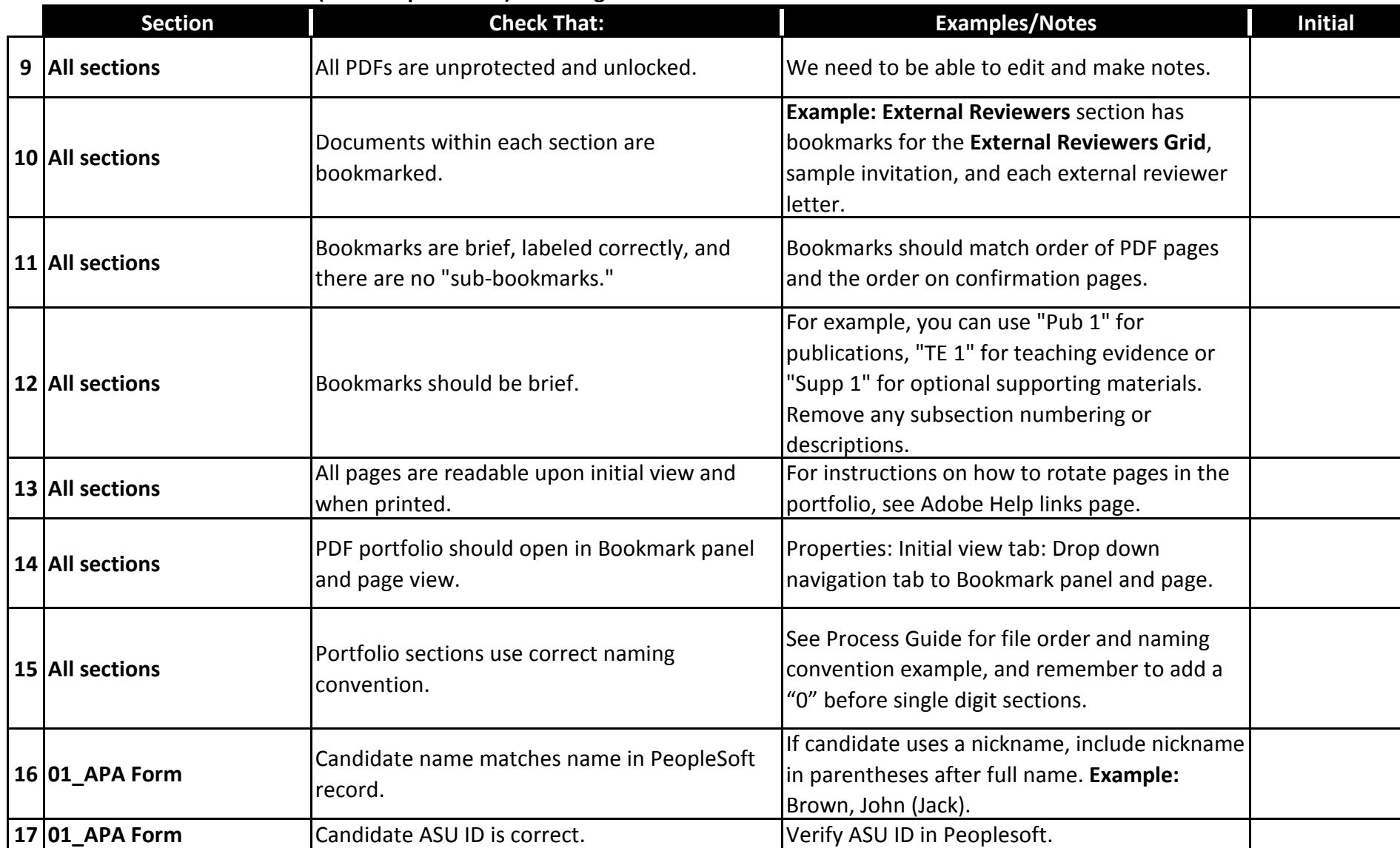

**Candidate Name:**

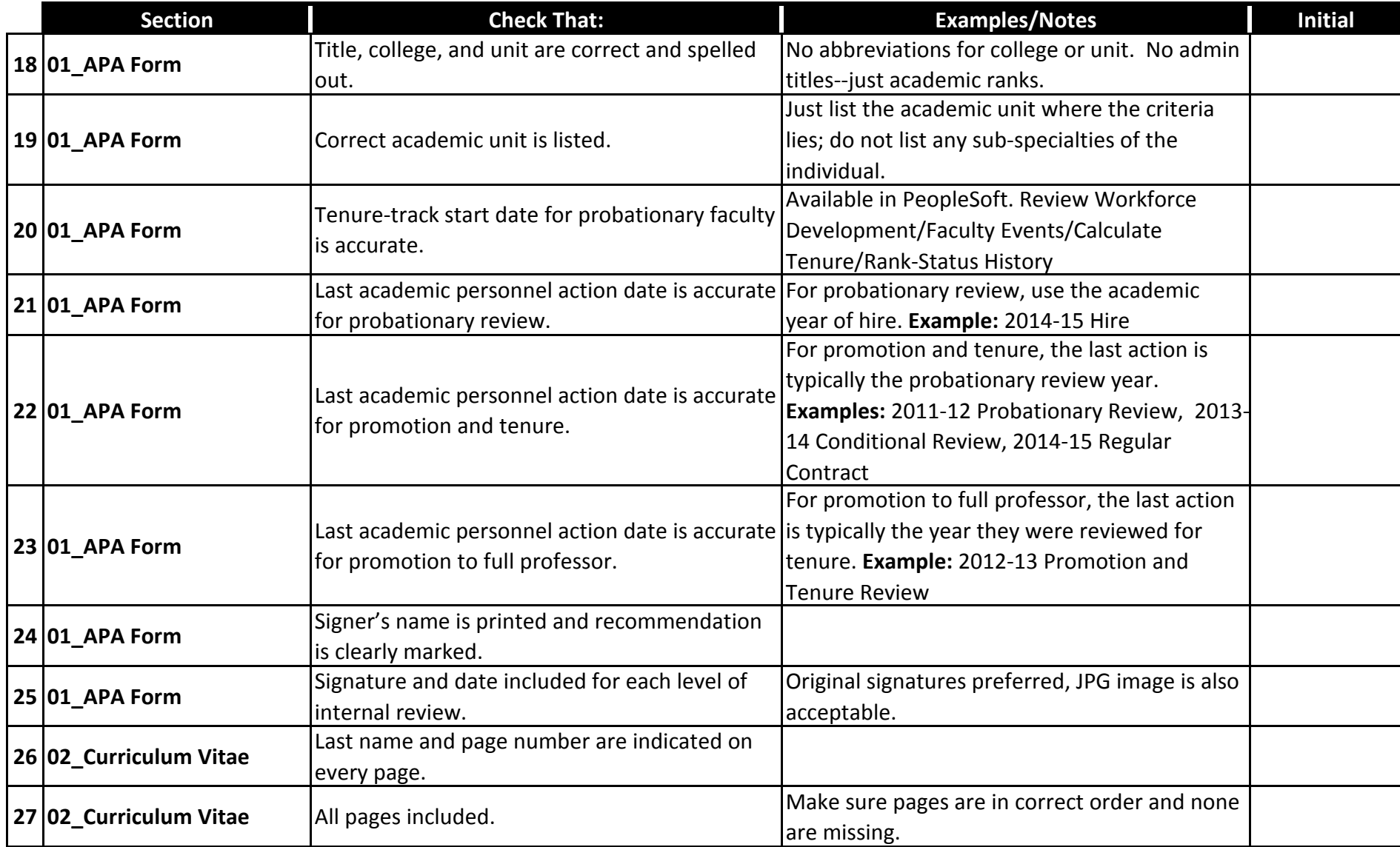

**Candidate Name:**

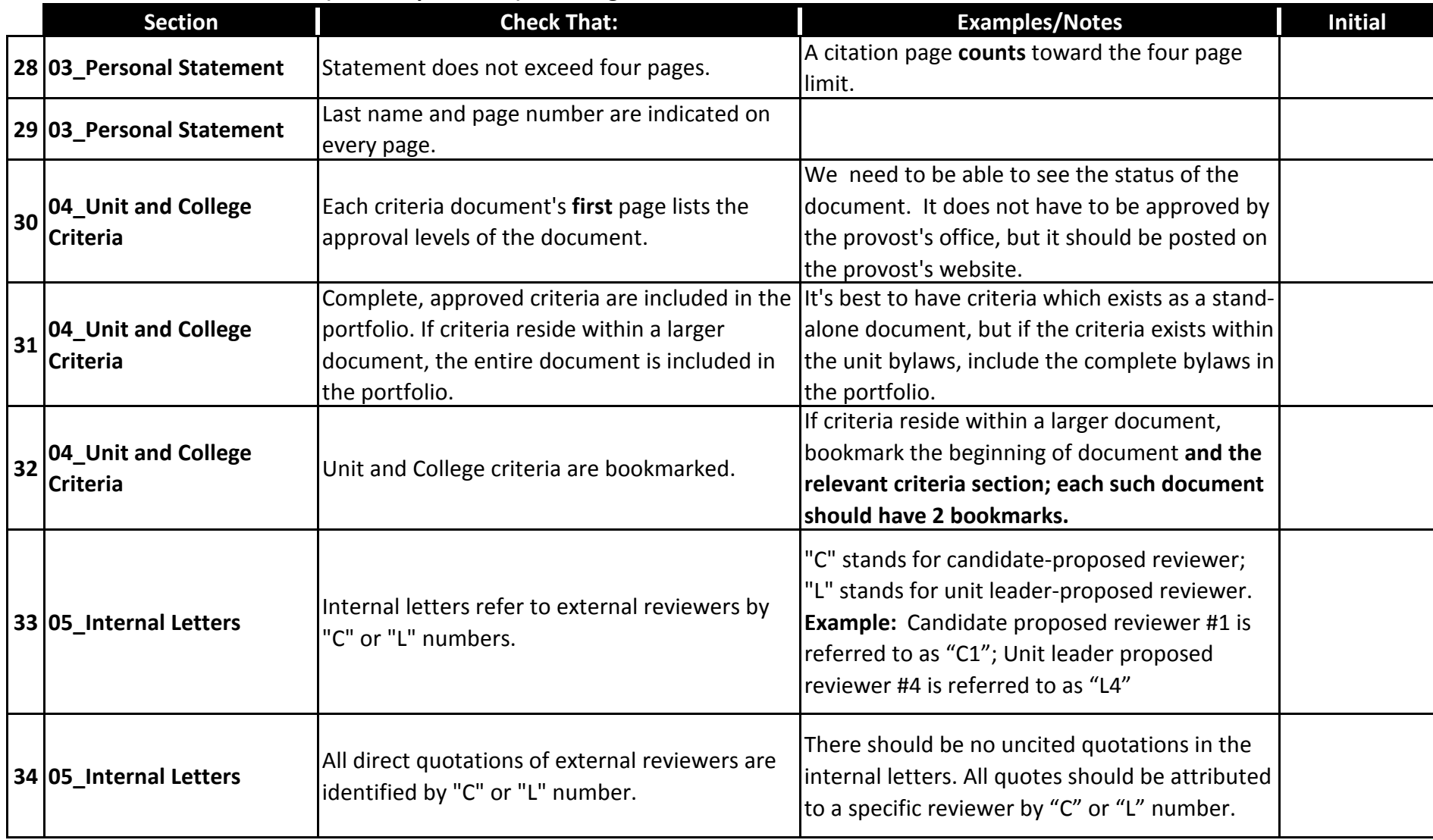

**Candidate Name:**

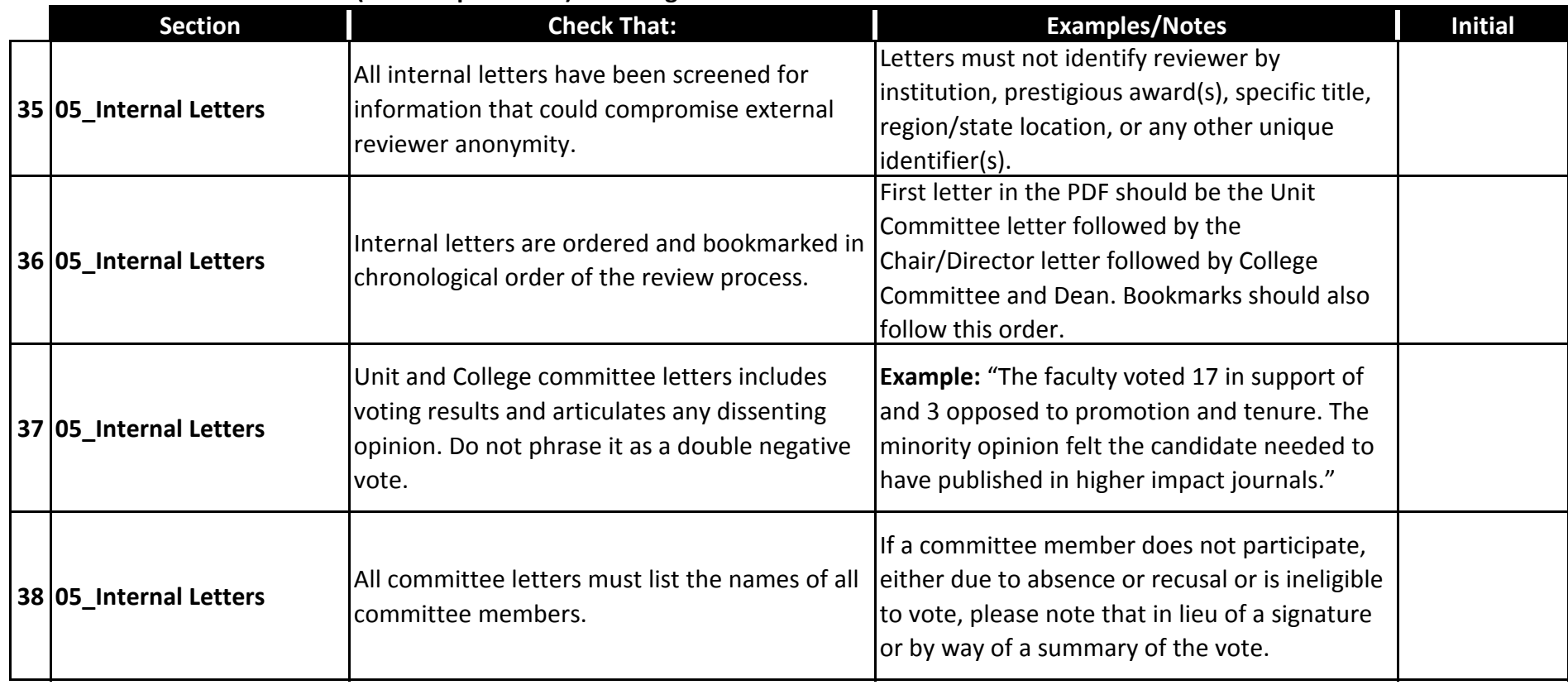

**Candidate Name:**

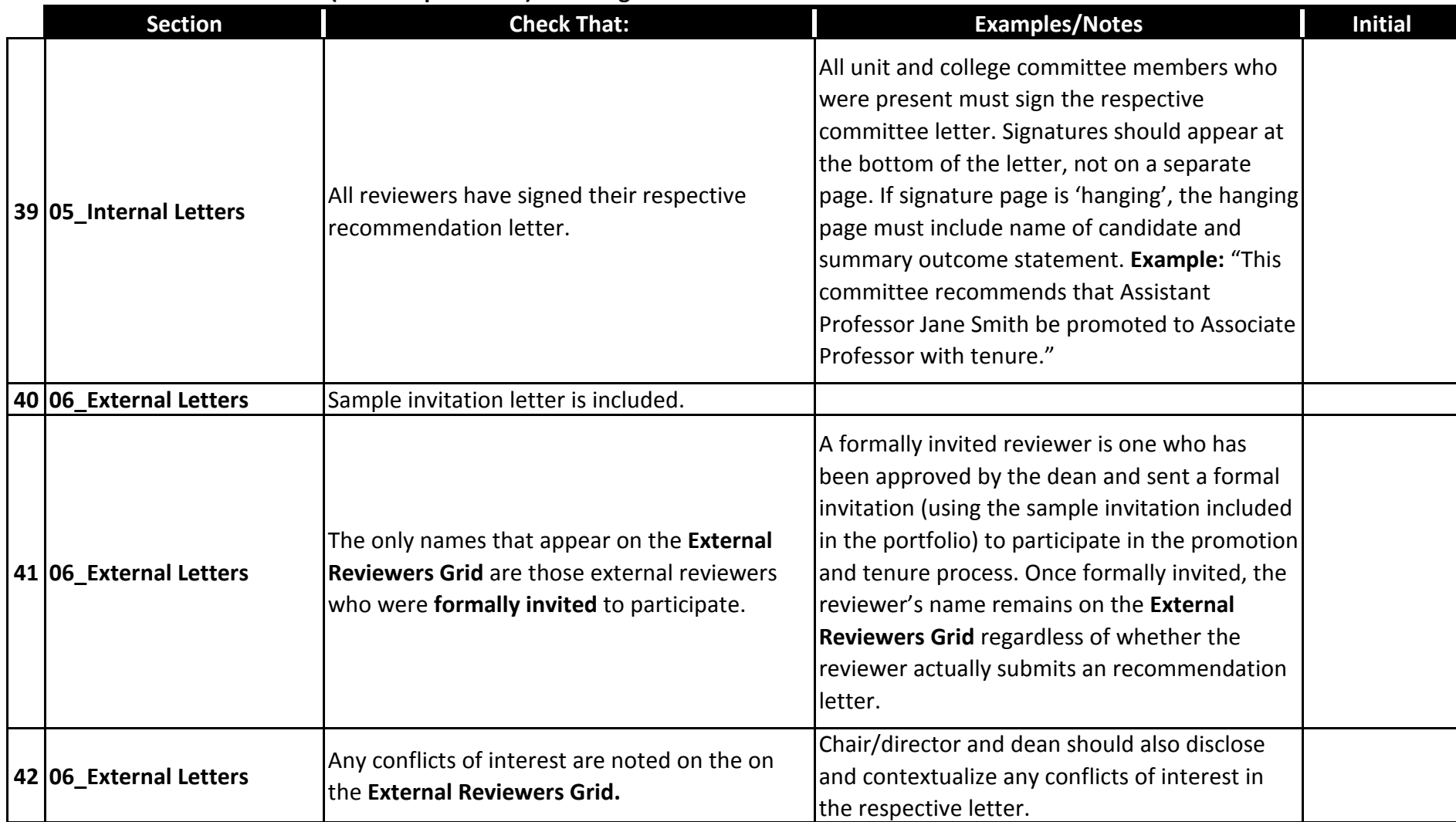

**Candidate Name:**

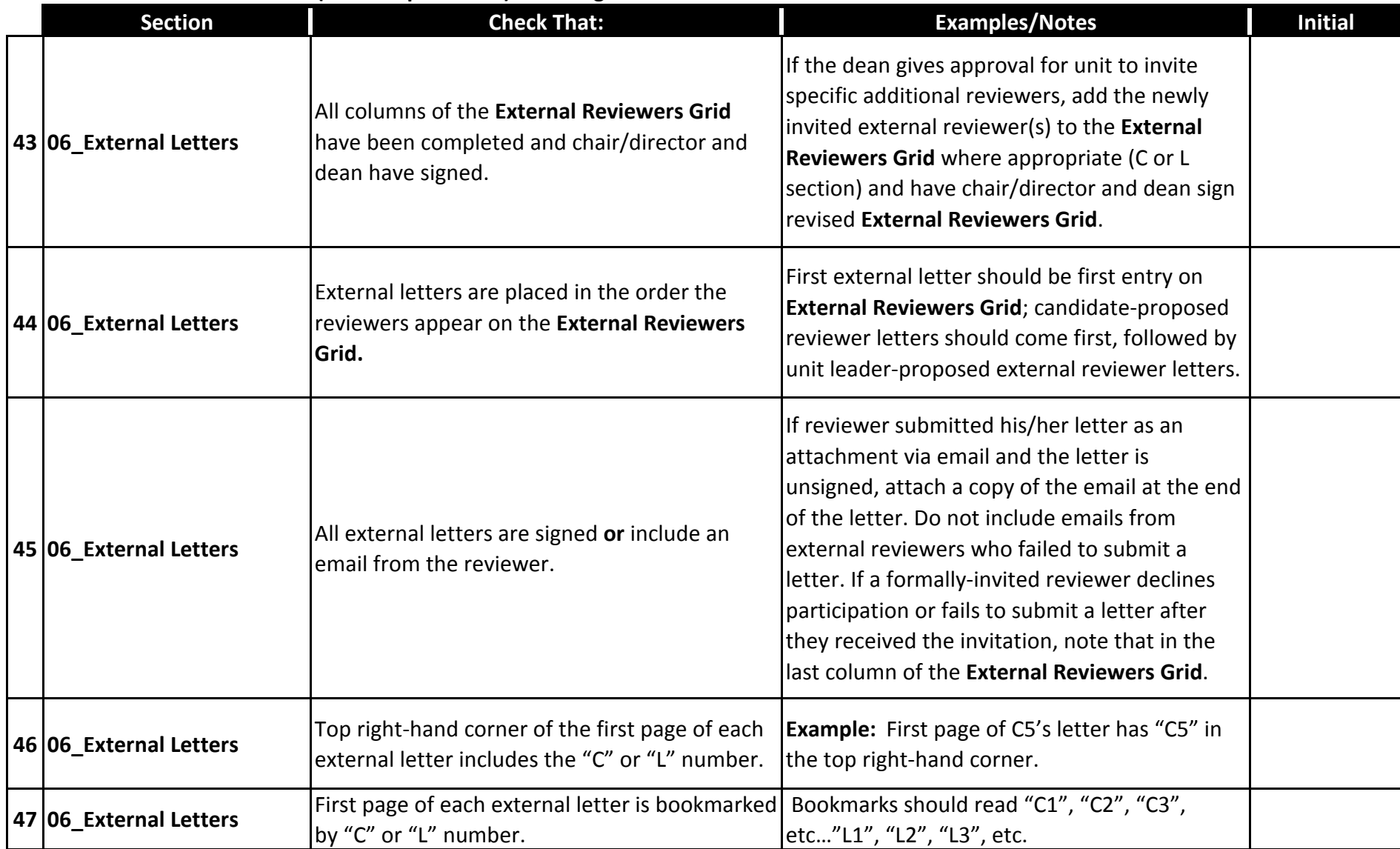

**Candidate Name:**

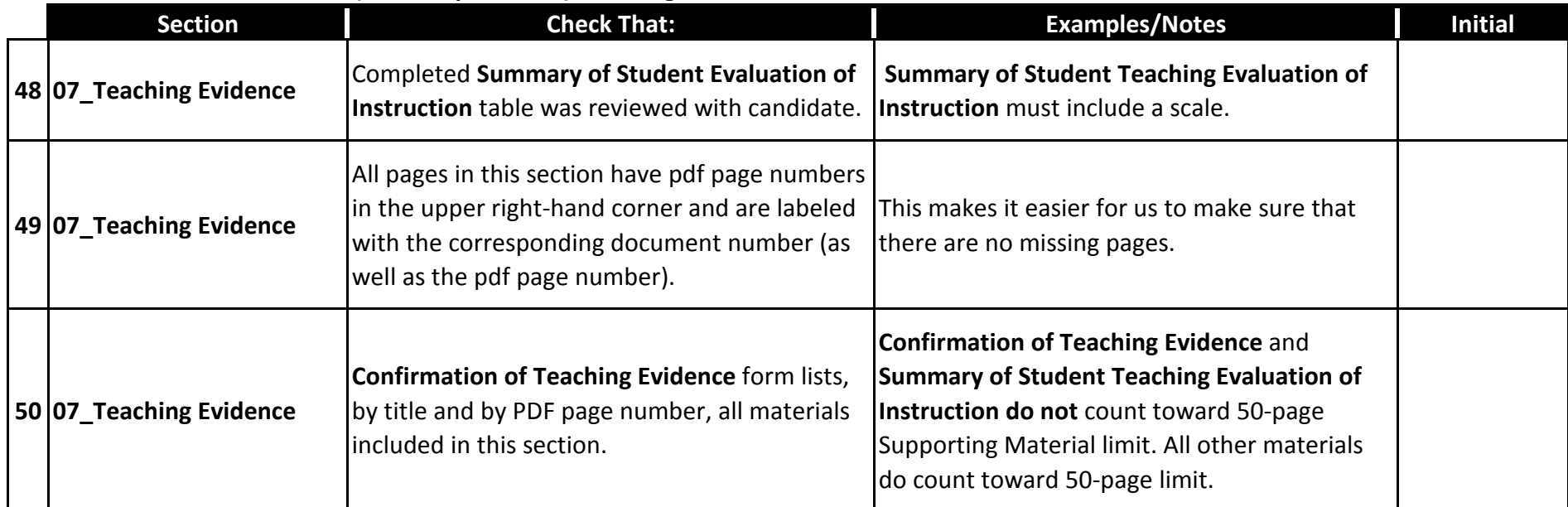

**Candidate Name:**

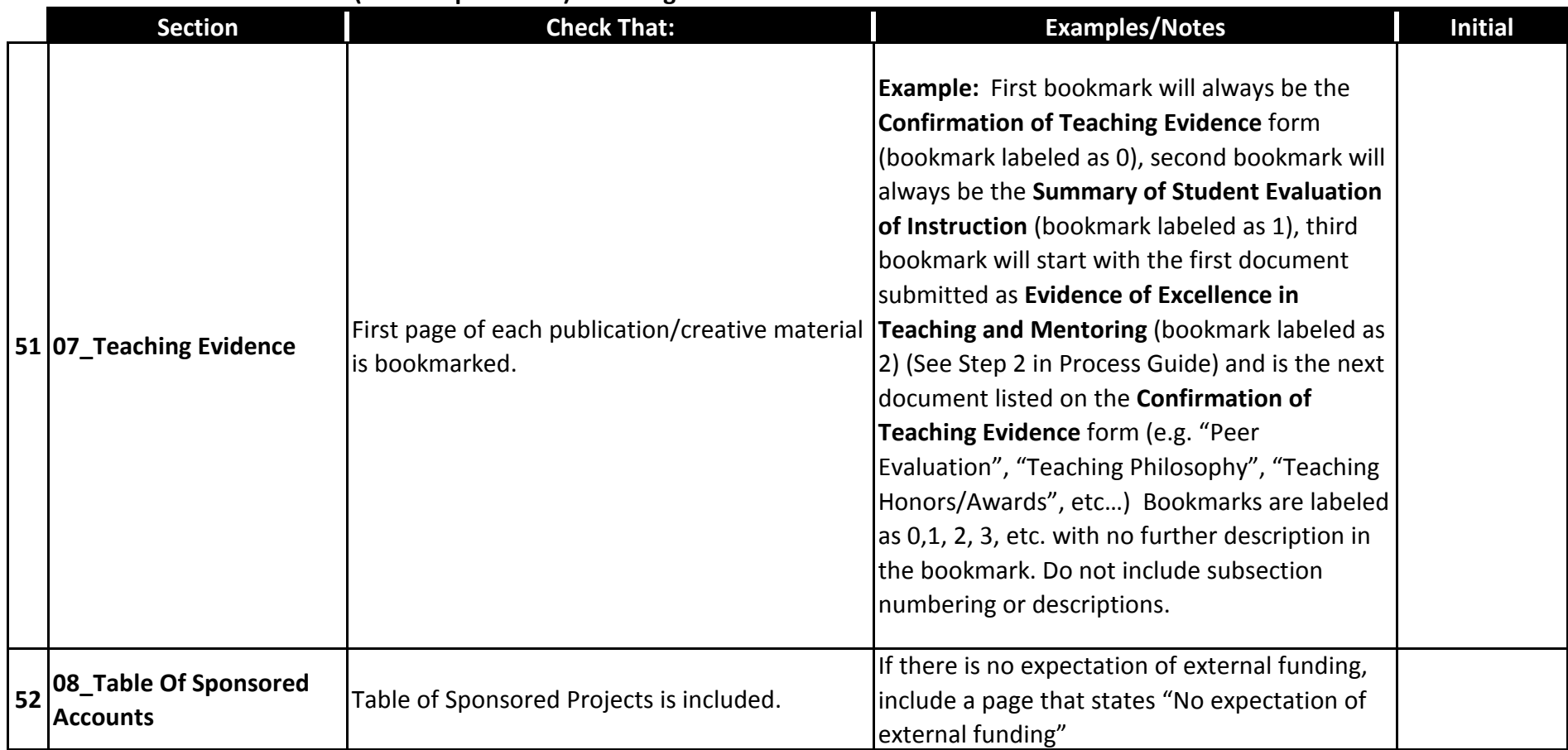

**Candidate Name:**

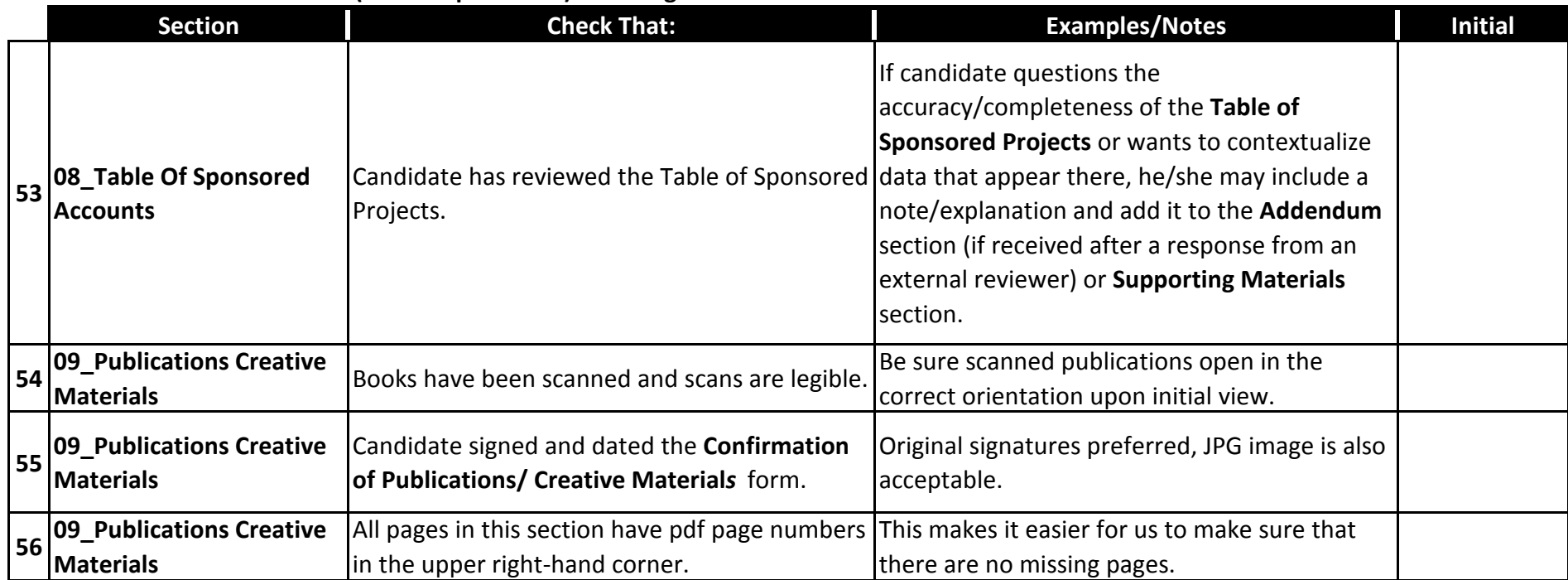

**Candidate Name:**

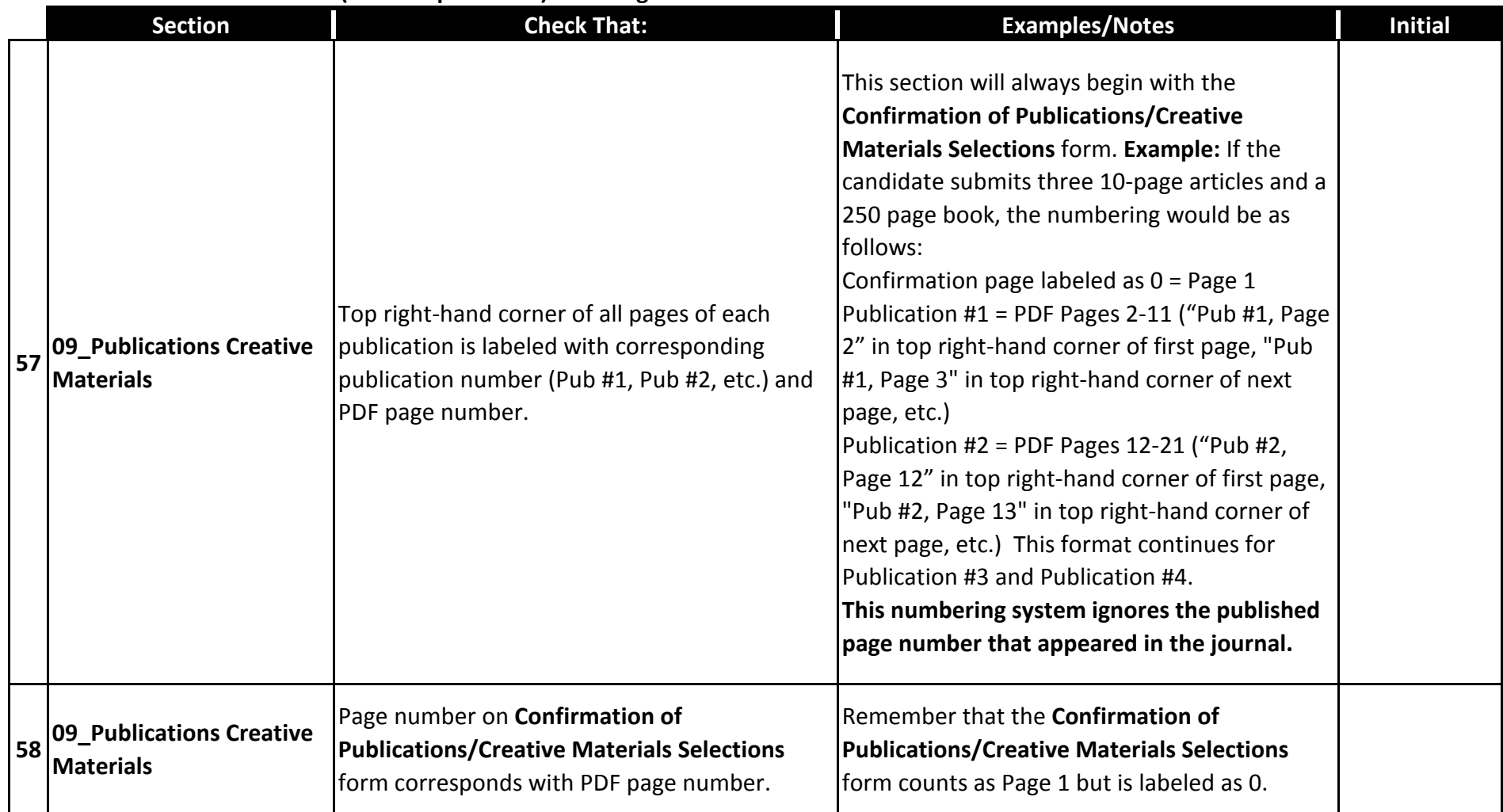

**Candidate Name:**

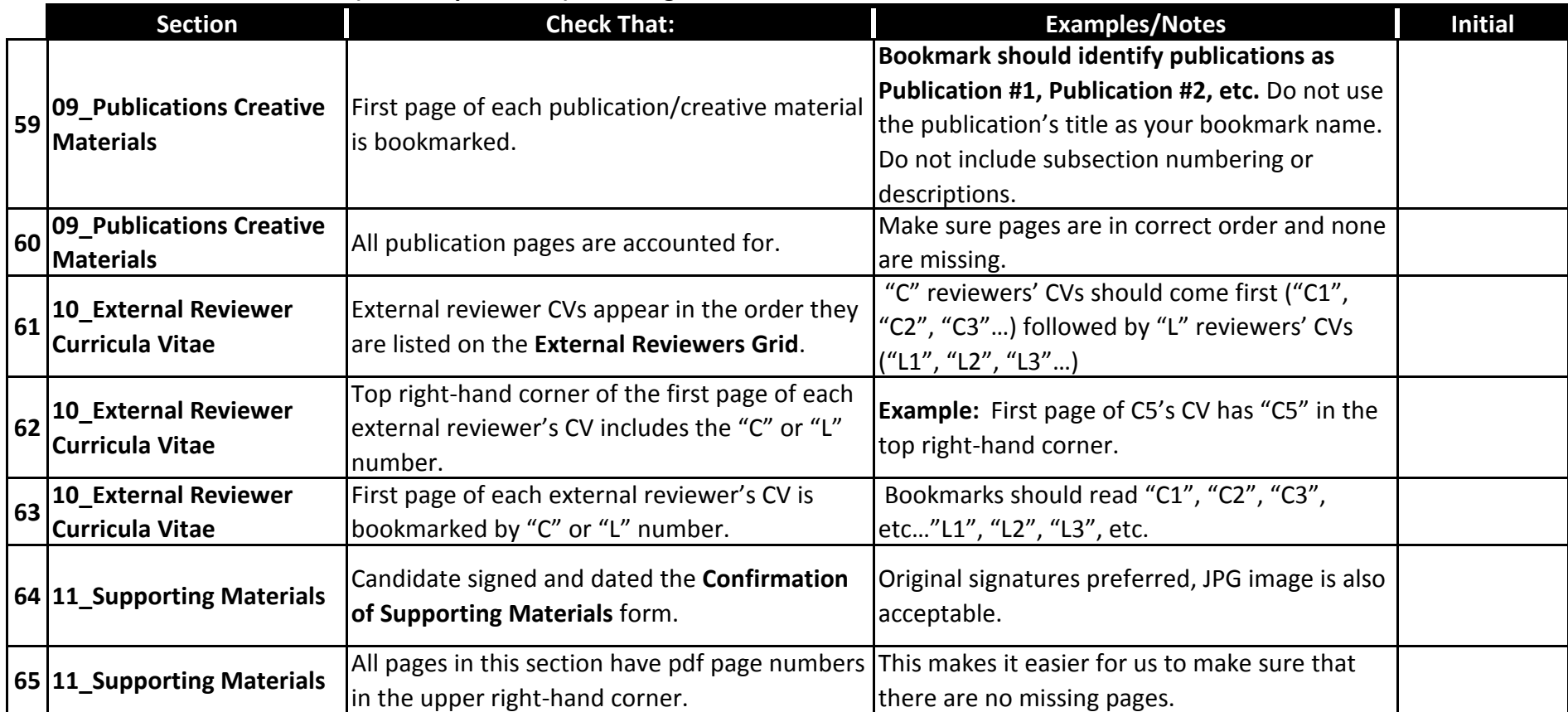

**Candidate Name:**

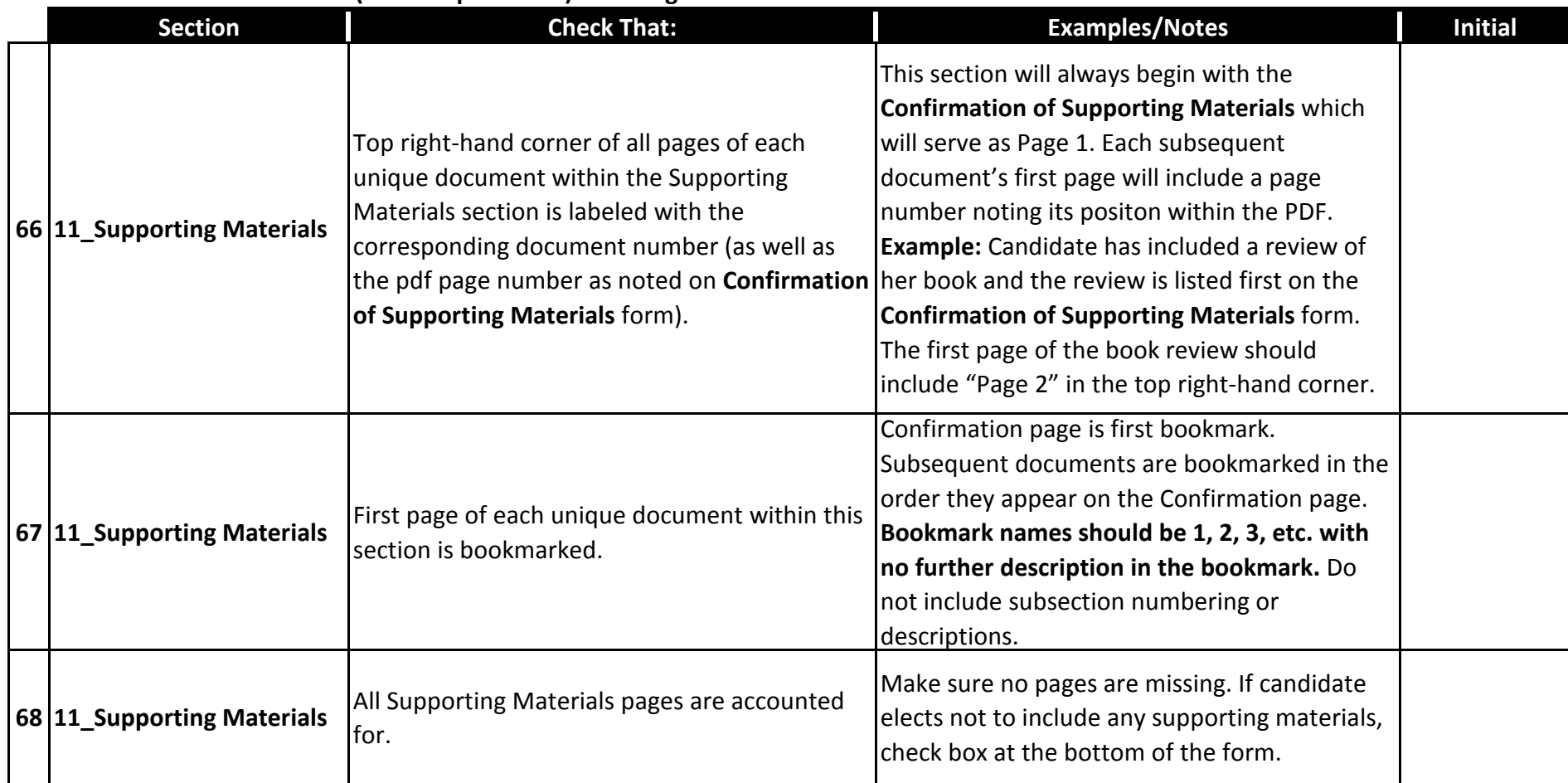

**Candidate Name:**

**Instructions: For each case, please check-off the following items in consultation with the appropriate Process Guide found at https://provost.asu.edu/promotion\_tenure. Please either initial or write "n/a" for each line. Checklists should be saved as PDFs (not PDF portfolios). Naming convention for checklists: COLLEGE-Checklists-20xx-xx.** 

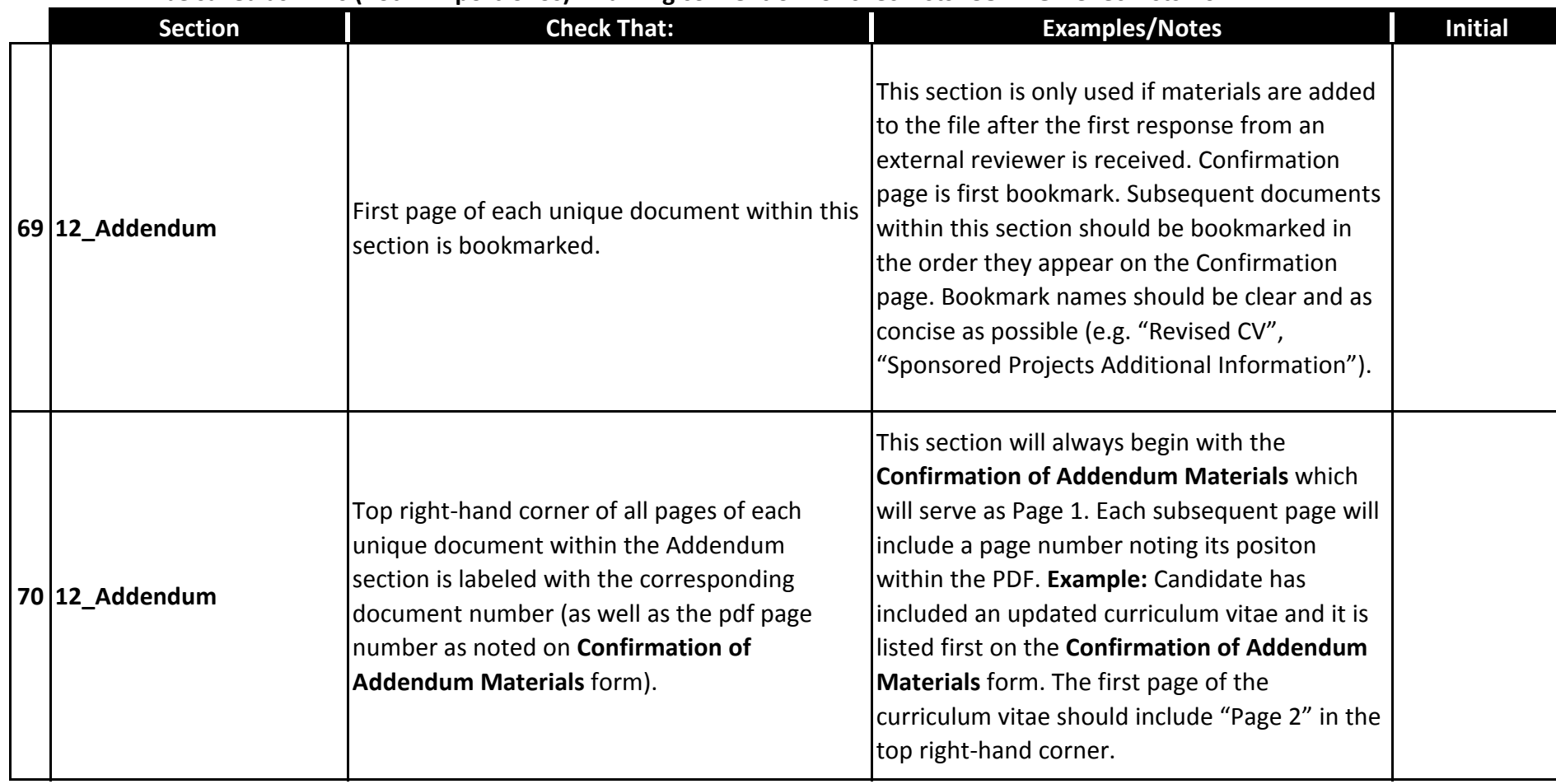

I have reviewed the checklist and initialed each of the items as reviewed and completed:

Printed Name Date Communication of the Signature Communication of the Date